## Student Centre: viewing special permissions

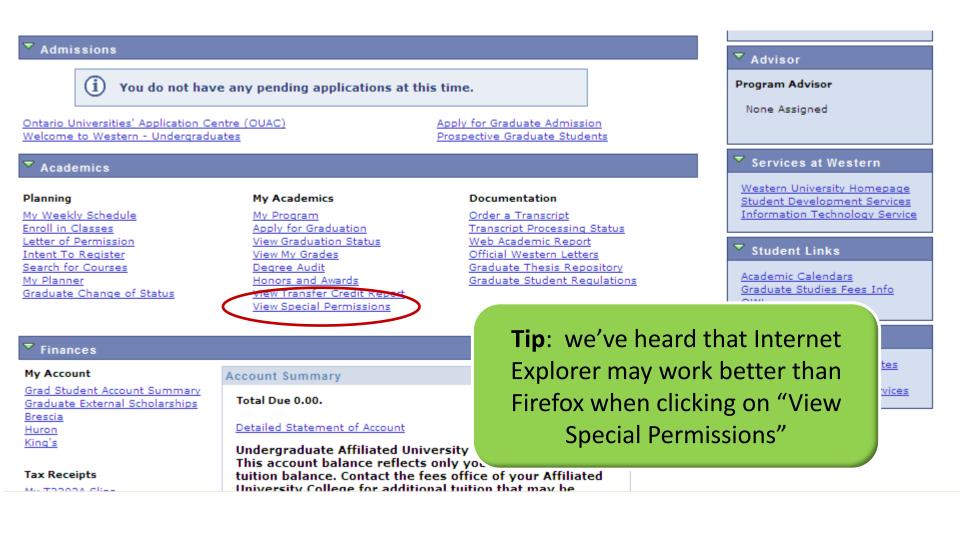